# cash flow + NPV projektu

představení & průvodce výpočetním nástrojem

PRES 3\_

 $\overline{4}$ 

 $\overline{15}$ 

 $16$ 

#### základní struktura

Celý výpočet je pro přístupnost uživatelského rozhraní internalizován v programu MS Excel. Worksheet nemá externí datové vazby a je přenosný a editovatelný na jakémkoli zařízení.

**Základní panel** je sheet (list) "Výpočet CF" – výpočet cash flow modelového developerského projektu.

Zde se provádí veškeré uživatelské vstupy (inputy), prezentuje celkový výsledek a běží grafická reprezentace modelového cashflow.

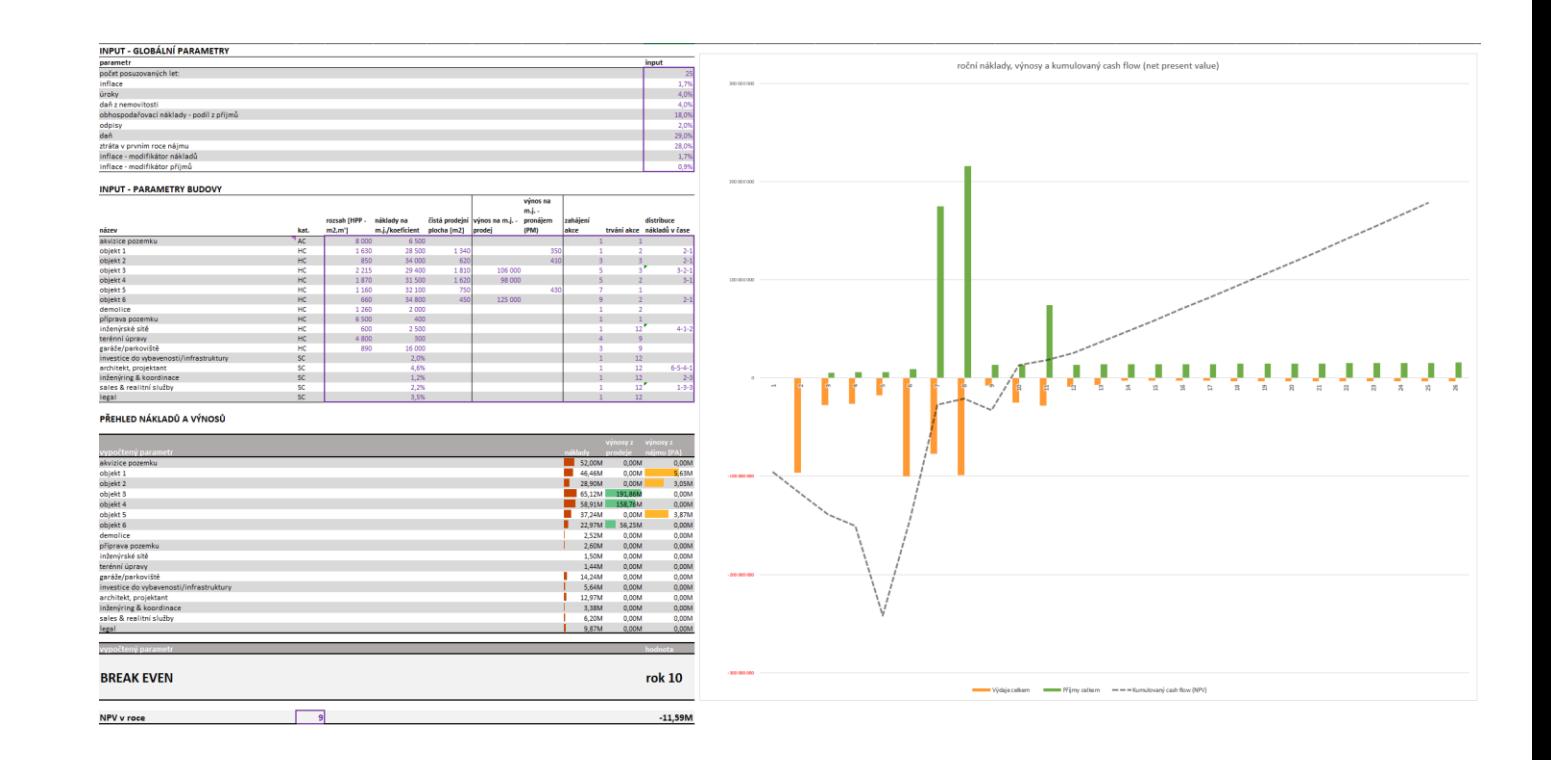

#### základní struktura

**Sekundární panel** je list "Detail – rozpad v letech", který obsahuje základní výpočty v tabulární struktuře a umožňuje nahlédnout do vnitřní logiky propočtu, stejně jako do dílčích propočtů.

Tento list je pomocný a slouží pouze k propočtům, nicméně je zpřehledněn pro možnost detailního průzkumu ze strany uživatele.

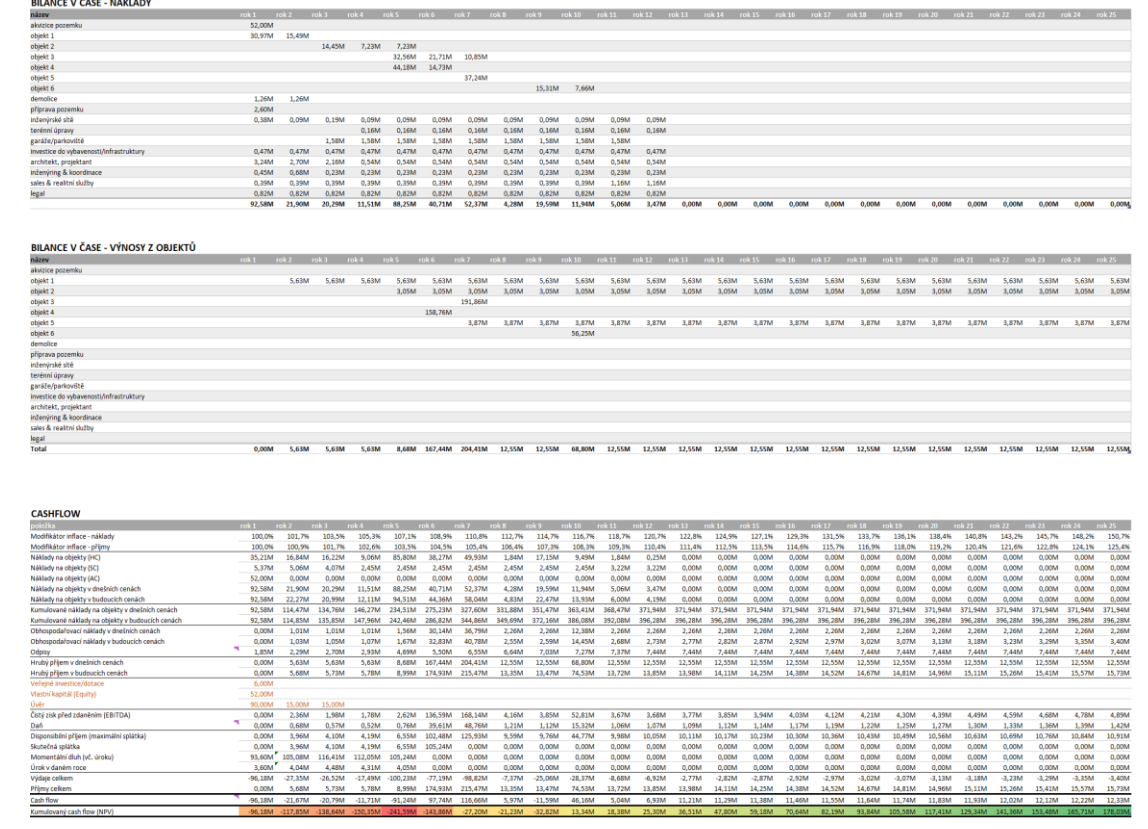

## Výpočet & "back-end"

Klíčem a účelem výpočetního rozhraní

- Parametricky vložit základní ekonomické údaje o projektu
	- Rozdělení projektu na objekty (etapizace)
	- Výměry HPP
	- Výměry ČPP
	- Předpokládané náklady na HPP
	- Předpokládané výnosy z prodeje/nájmu ČPP
	- Určení začátku a trvání jednotlivých etap a distribuci nákladů v čase
- Propočítat cash flow modelového projektu
- Určit současnou hodnotu modelového projektu
- Určit vnitřní výnosové procento modelového projektu

#### **Orientace**

#### **Uživatelský input – ekonomický kontext**

**Uživatelský input – parametry projektu**

Výstup – náklady a výnosy (dynamické změny)

Výstup – klíčové indikátory (dynamické změny)

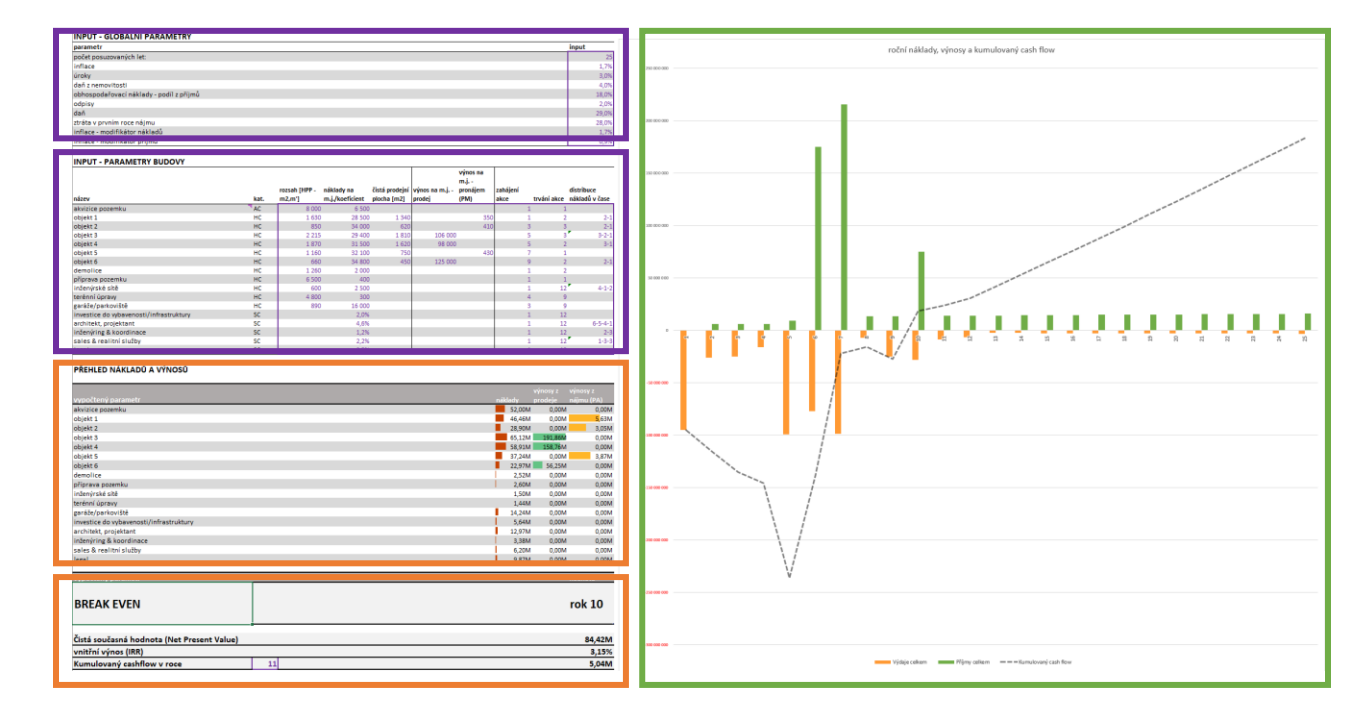

Graf kumulovaného cash-flow (dynamické grafické změny)

## Uživatelské inputy

Ekonomický kontext - globální & externí parametry projektu

#### **INPUT - GLOBÁLNÍ PARAMETRY**

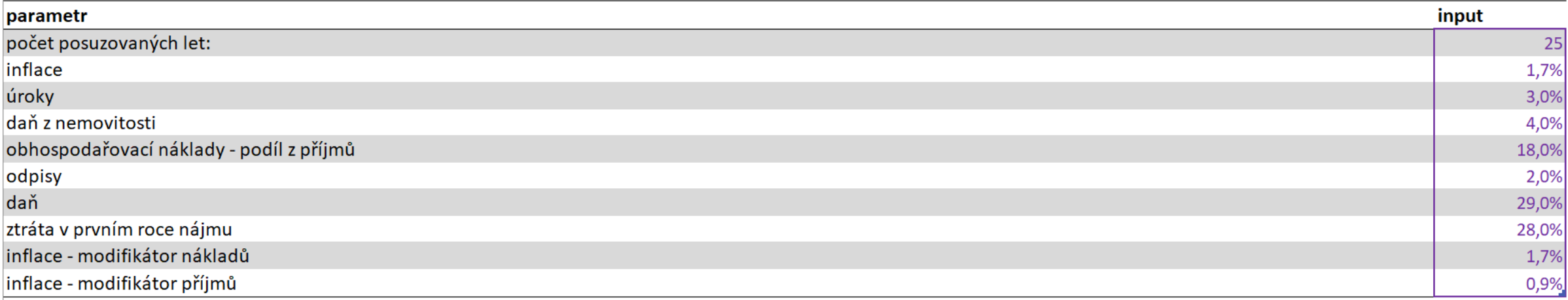

Základní (zjednodušený) ekonomický kontext; tato čísla jsou poměrně stabilní, jejich vliv je možné ověřit sledováním změn v hlavním grafu

Počet posuzovaných let je omezen na 25; po této periodě zpravidla nastává nutnost dalších významných investic pro prodloužení životnosti

### Uživatelské inputy

Vlastní **parametry projektu a výstavby**; možnost měnit prostorové a časové atributy. Při menším počtu etap či rozhodování o typu výnosu **zadáváme nulové hodnoty**. Zahájení a trvání a distribuce nákladů jednotlivých etap (objektů) má **klíčový vliv** na výsledné cash flow. Distribuci nákladů v čase (nepovinné) zadáváme poměrnými váhami (např. 1-3-3 znamená 14%-42%-42% nákladů ve 3 stejně dlouhých obdobích), oddělených pomlčkou

výnos na  $m.i.$ rozsah [HPP distribuce náklady na čistá prodejní výnos na m.j. pronájem zahájení plocha [m2] název kat.  $m2.m'$ m.i./koeficient prodej (PM) akce trvání akce nákladů v čase  $\overline{AC}$ akvizice pozemku 8 0 0 0 6 500  $\mathbf{1}$  $\mathbf{1}$ objekt 1 **HC** 1630 28 500 1 3 4 0 350  $\mathbf{1}$  $\overline{2}$ objekt 2 HC 34 000 620 410  $\mathbf{R}$  $\overline{3}$ 850  $3^{\prime}$ objekt 3 **HC** 2 2 1 5 29 400 1810 106 000  $\overline{5}$ objekt 4 HC 1870 31 500 1 6 2 0 98 000  $5<sup>1</sup>$  $\overline{2}$ objekt 5 **HC**  $\overline{7}$ 1 1 6 0 32 100 750 430  $\mathbf{1}$ objekt 6 **HC** 660 34 800 450 125 000 9  $\overline{2}$ demolice **HC**  $\overline{2}$ 1 2 6 0 2 0 0 0  $\mathbf{1}$ příprava pozemku HC 6 500 400  $1$  $\mathbf{1}$  $12$ inženýrské sítě HC 600 2 500  $\mathbf{1}$ terénní úpravy HC 4 8 0 0 300  $\overline{4}$  $\overline{9}$ garáže/parkoviště HC 16 000  $\overline{3}$ 9 890  $1$ investice do vybavenosti/infrastruktury **SC** 2.0% 12 architekt, projektant **SC** 4,6%  $1$ 12  $6 - 5 - 4 - 1$ inženýring & koordinace **SC** 1,2%  $\mathbf{1}$ 12  $12$ sales & realitní služby **SC** 2,2%  $\mathbf{1}$ **SC** 12 legal 3.5%

#### **INPUT - PARAMETRY BUDOVY**

 $3 - 2 - 1$ 

 $3 - 1$ 

 $2 - 1$ 

 $4 - 1 - 2$ 

 $2 - 3$ 

 $1 - 3 - 3$ 

### Uživatelské inputy

Vlastní parametry projektu a výstavby; možnost měnit prostorové a časové atributy. Při menším počtu etap či rozhodování typu výnosu zadáváme nulové hodnoty. Zahájení a trvání a distribuce nákladů jednotlivých etap (objektů) má klíčový vliv na výsledné cash flow.

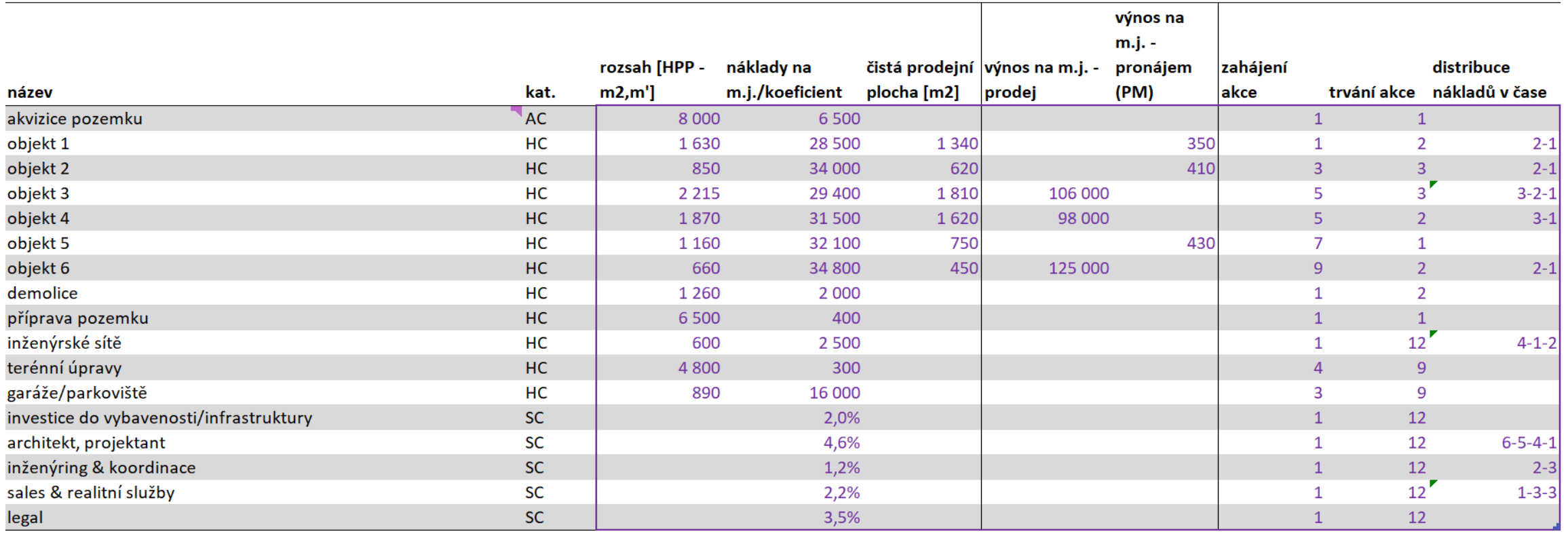

#### **INPUT - PARAMETRY BUDOVY**

### Zobrazení nákladů a výnosů

Pomocná tabulka pro vizualizaci nákladů a výnosů bez časového rozměru

#### PŘEHLED NÁKLADŮ A VÝNOSŮ

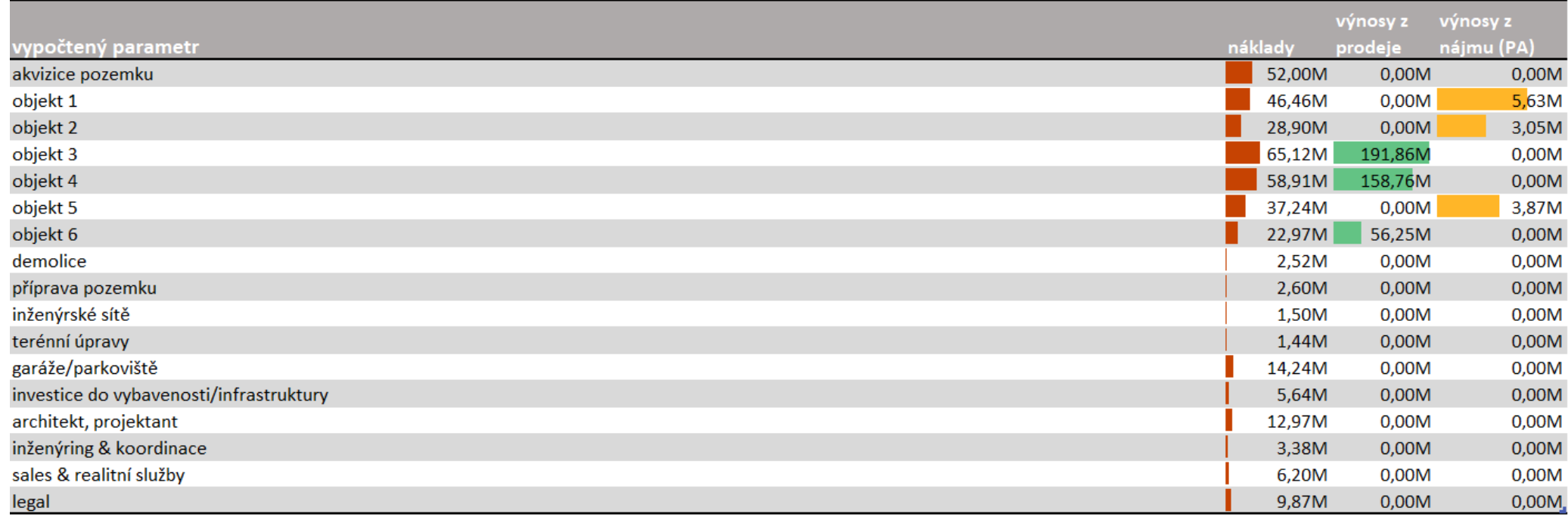

Break even – moment pozitivního kumulovaného cash flow

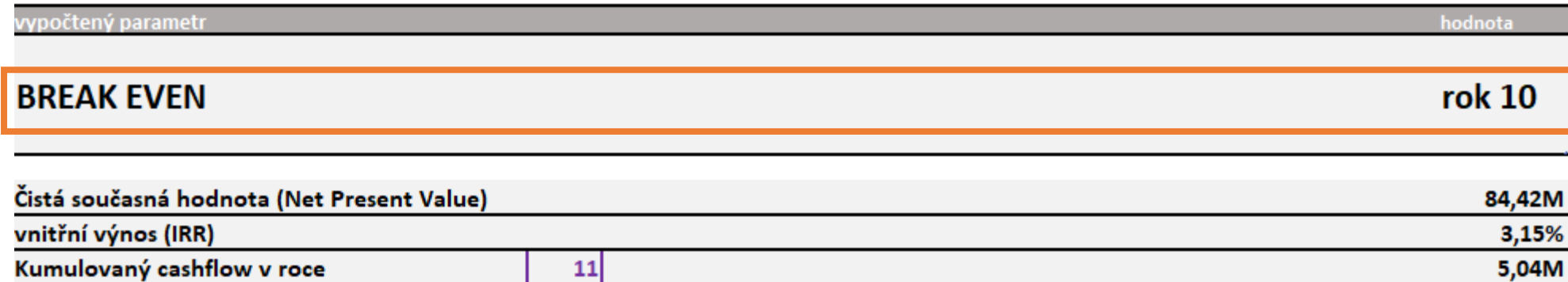

Net present value - současná čistá hodnota

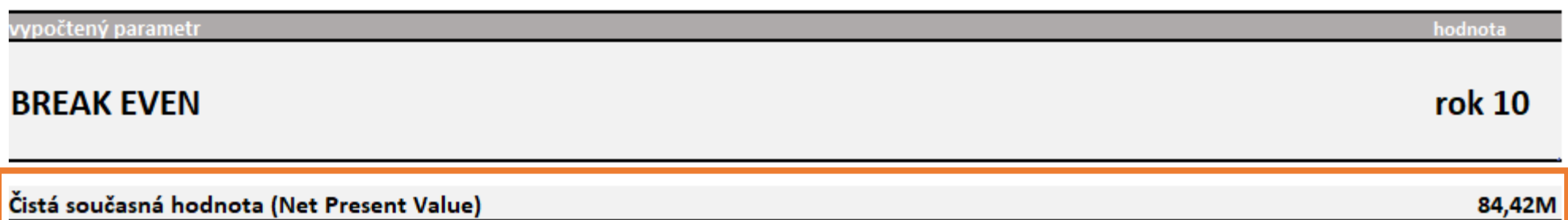

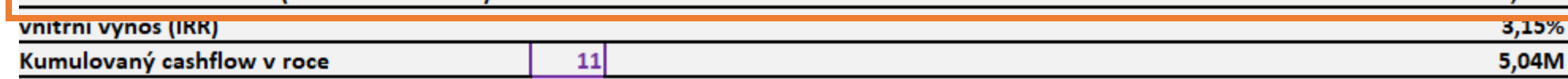

$$
NPV = \sum_{i=1}^{T} \frac{CF_i}{(1 + IRR)^i} - INV
$$

NPV současná čistá hodnota  $CF_i$ čistý výnost (hrubý cash-flow) v roce *i* IRR vnitřní výnosové procento T doba návratnosti v letech INV investiční náklady

IRR – internal rate of return – vnitřní výnosové procento

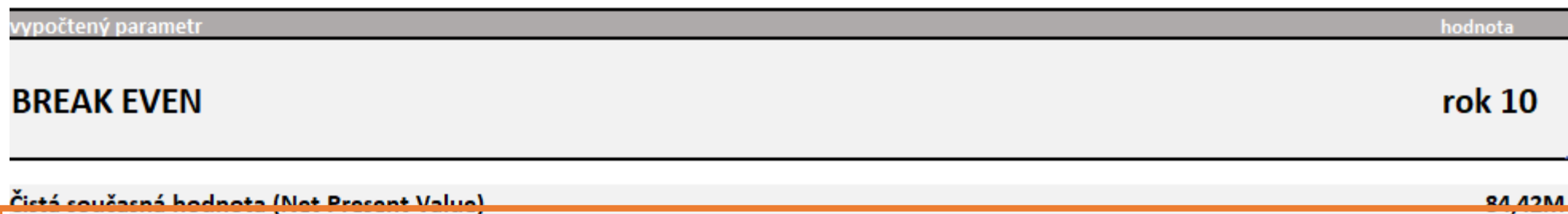

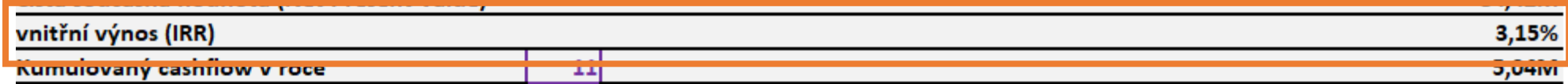

$$
\sum_{i=1}^{T} \frac{CF_i}{(1 + IRR)^i} = INV
$$

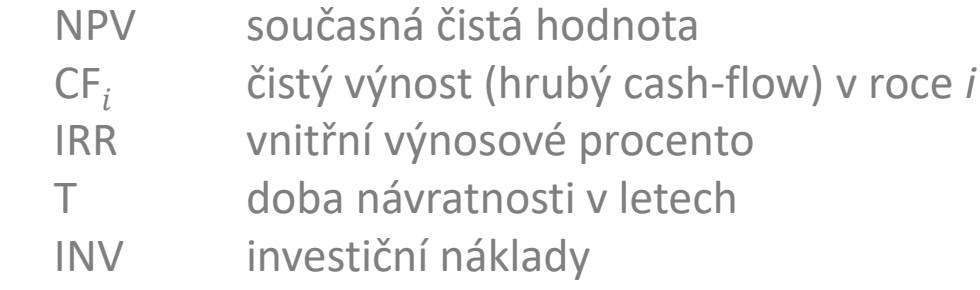

Kumulovaný cashflow v dotazovaném roce (fialový input)

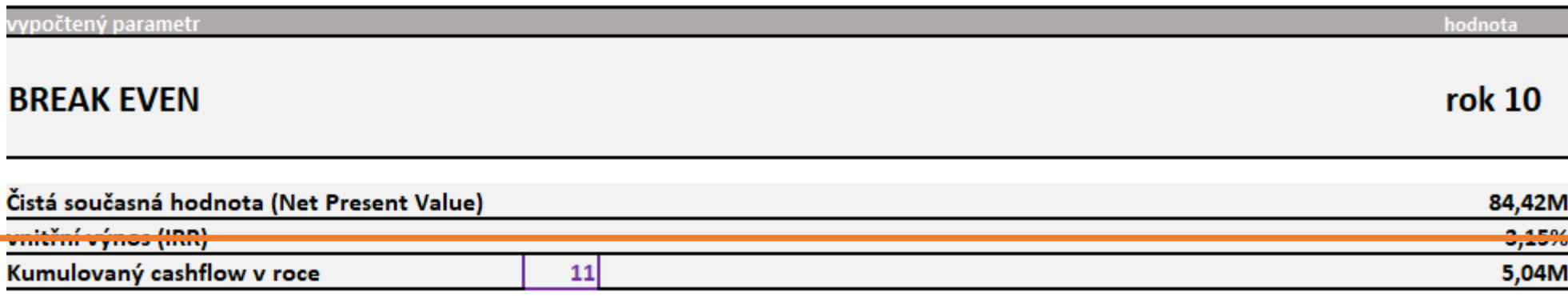

#### Graf kumulovaného cash-flow

Interaktivně odpovídá na what-if scénáře a iterace zadaných prostorových a ekonomických parametrů budovy

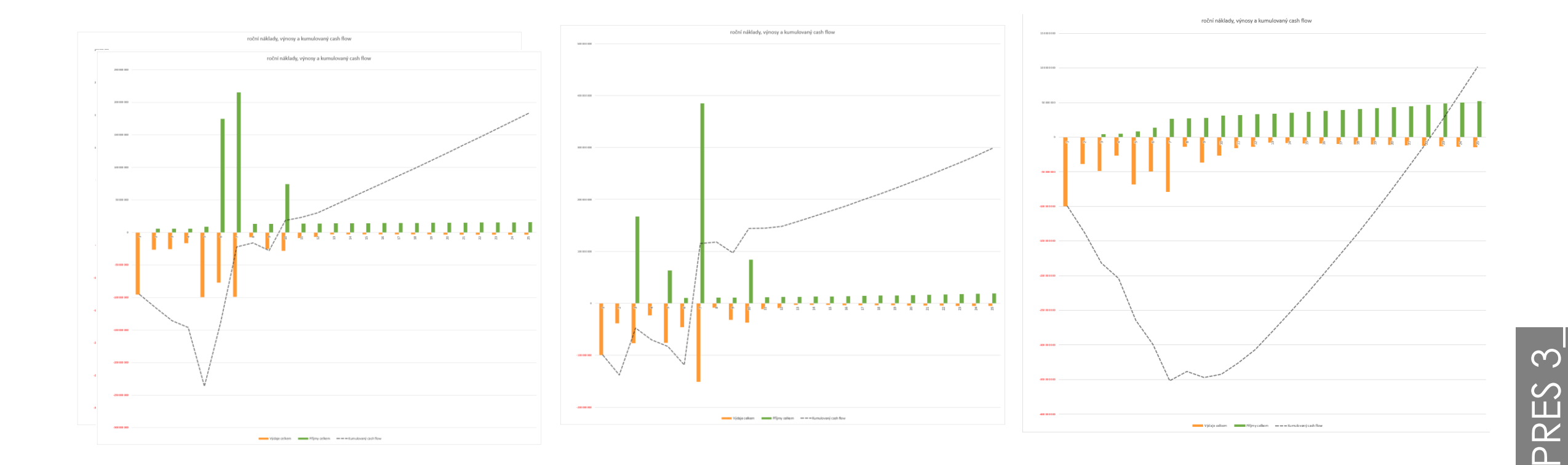